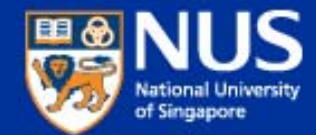

# **NLP toolkits and hands-on**

**Kan Min-Yen Day 1 / Afternoon**

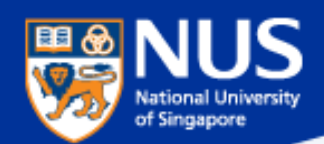

## **Clearing Houses – not just for toolkits**

• **ACL Wiki**

**http://aclweb.org/aclwiki/index.php?title=Main\_Page**

- **NLP Software Registry http://registry.dfki.de/**
- **Local NUS NLP / IR Repository**

http://www.comp.nus.edu.sg/~rpnlpir

 Ok, not a repository, just a listing of tools that we use internally at NUS (especially at WING)

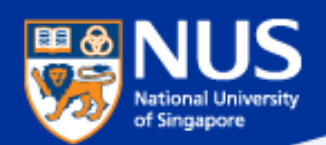

## **Frameworks – UIMA**

### **Unstructured Information Management Architecture**

**http://domino.research.ibm.com/comm/research\_projects.nsf/pages/uima. architectureHighlights.html**

• **Created by IBM, open sourced to Apache**

### • **Actively supported by universities**

- –Common Data Representation
- –Plug-n-Play Analysis Engines
- –Multiple Views and Multi-Modal **Support**
- –Java and C++ Interoperability
- –Component Packaging and Reuse
- –Collection Processing and Scalability

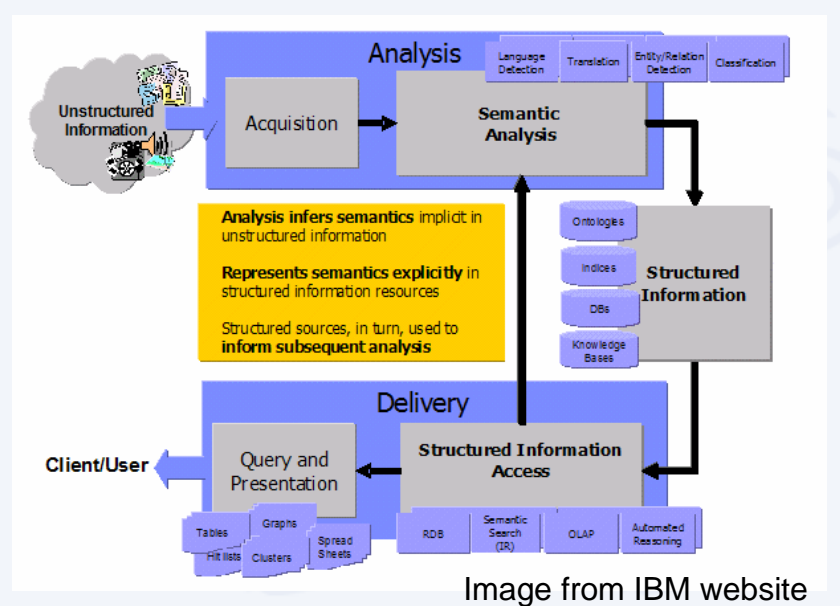

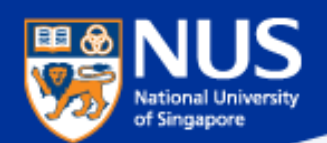

## **Alias-I LingPipe**

• **Commercial kit developed by researchers**

**http://alias-i.com/lingpipe/web/demo-coref.html**

- **Geared to information extraction**
- **English-centric**

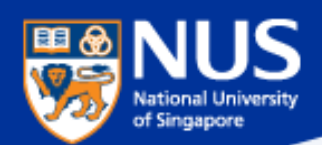

## **MEAD – Generic Summarization Engine**

- **Created by a team, primarily U Michigan**
- **In public domain**
- **Coded in perl**

### • **Implementation**

- Extract based
- Several basic algorithms and baselines
- Client-server extensions
- Extensible, interface for evaluation (ROUGE)

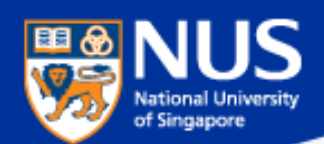

## **Moses – Machine Translation Model**

- **Funded by EuroMatrix, licensed under LGPL**
- **Features state-of-the-art statistical MT model**
	- Beam search efficiently explore many hypotheses
	- Factored model represent different levels of information

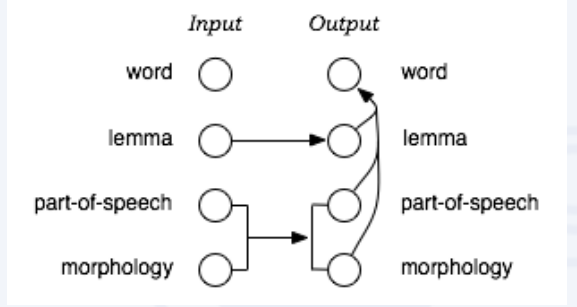

- – Phrase based – improves over earlier word based models
	- Work being done to incorporate syntax based methods

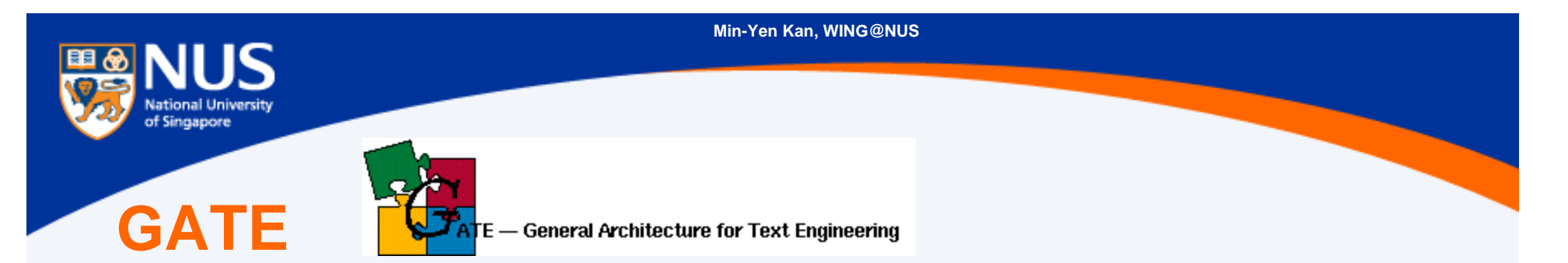

- **U Sheffield developed, LPGL licensed**
- **Java (Swing) based, UIMA compliant**
- **Annotation framework to help gather and store annotations for ML**
- **Comes with Information Extraction Engine, ANNIE**
- **Good integration**
	- Language plugins
	- Search Engine plugins
	- Tutorials and movies developed by team

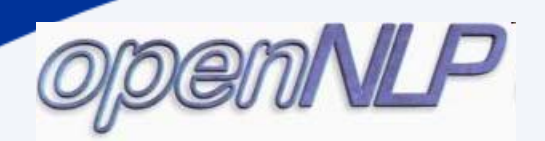

- •**Java based with opennlp.\* hierarchy**
- •**Development federation, not really unified**

#### $\bullet$ **Mature packages:**

- Maximum Entropy framework
- Open NLP tools applying MaxEnt to specific NLP problems
- OpenCCG parsing based on CCG
- WordFreak

Its own annotation tool (but may not work in Java 1.6)

## **NLTK**

- **Team effort of several universities, GPL license**
- **Python based, UIMA compliant**
- **Like GATE, has lots of support**
- **Currently undergoing significant revisions**
	- Book coming out soon
	- nltk-lite to become nltk 2.0

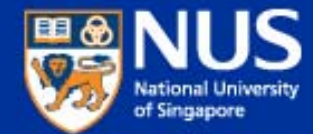

# **Crash Course in Python**

**NLTK book draft NLTK documentation NLTK example page**

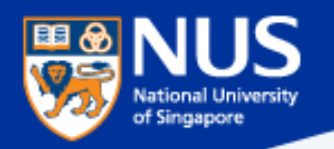

## **Example**

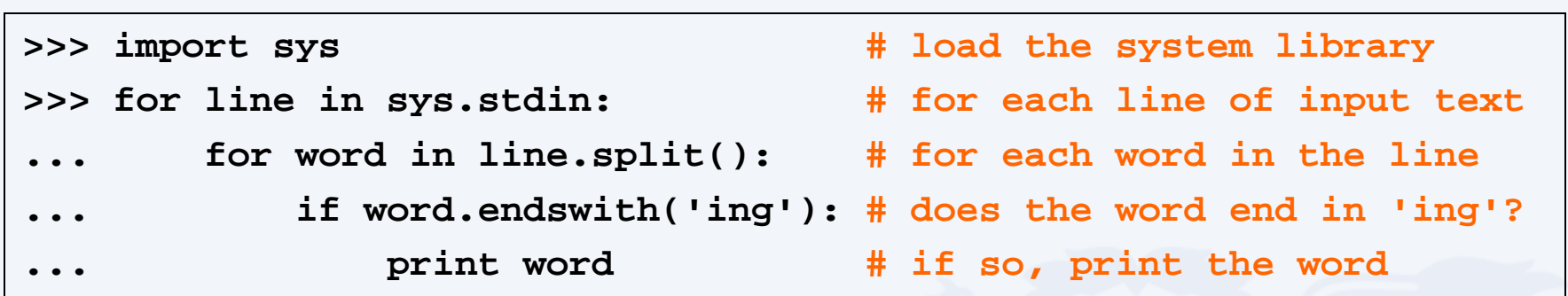

- Whitespace
- OO
- Methods and Arguments

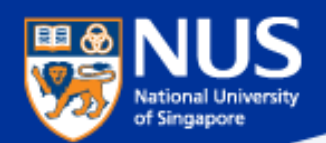

## **Two forms of python**

#### $\bullet$ **Command line**

- python
- works with shebang line
	- #! /usr/bin/env python
	- #
- –use in programming

#### $\bullet$ **Interactive Shell**

- idle
- exploratory evaluator
- tab completion and pop-up help for arguments

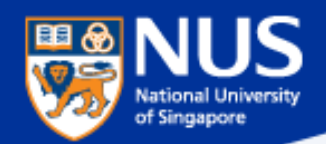

**Basics**

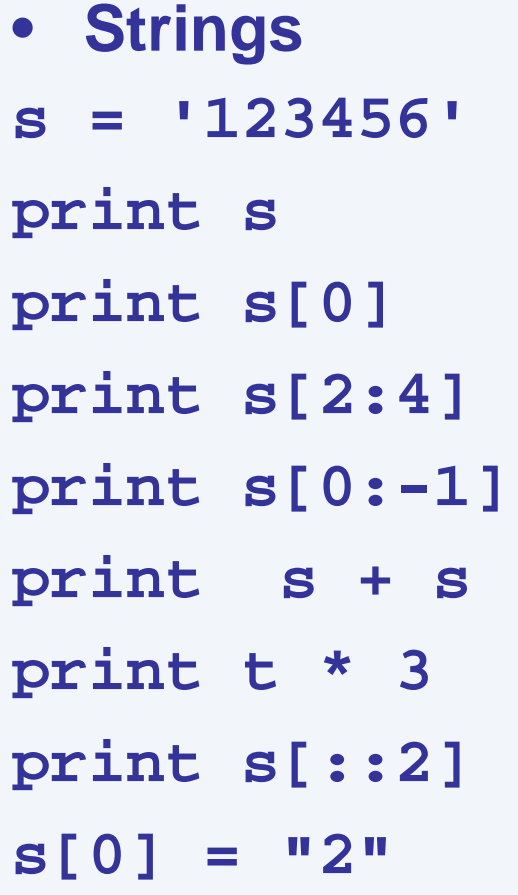

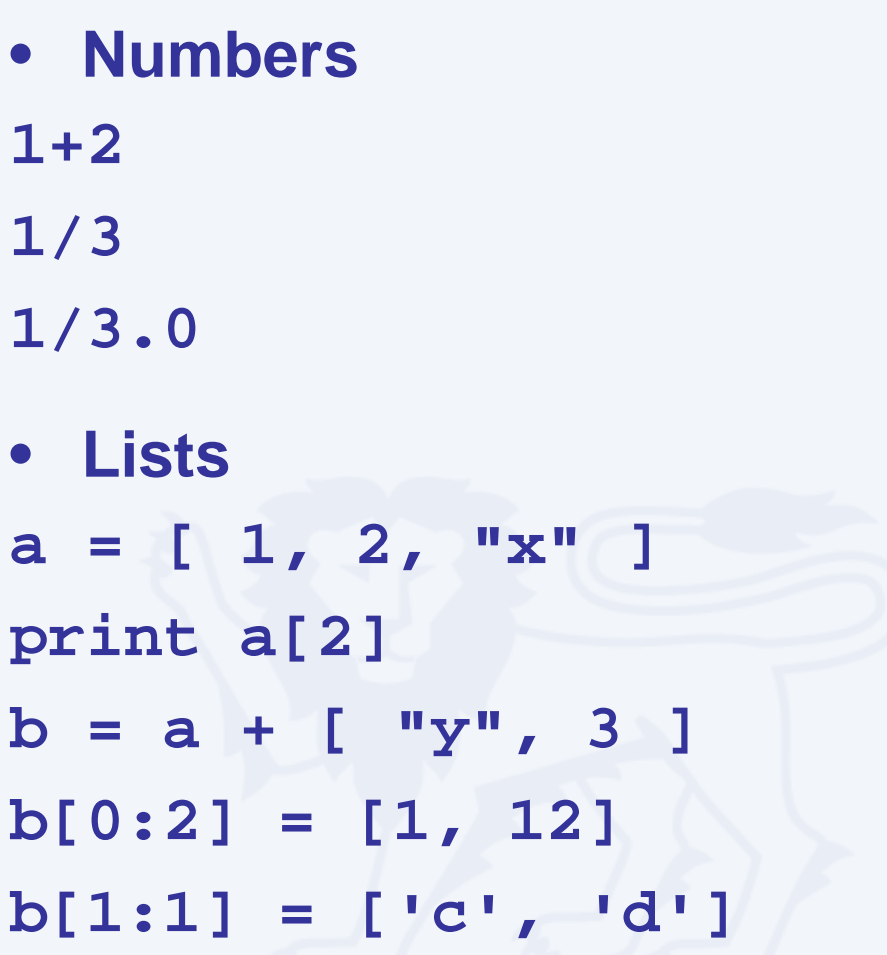

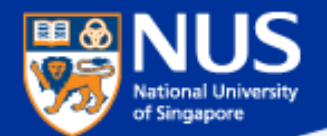

## **Conditionals, looping and functions**

**if x == y:**

**print "x has the same value as y" elif x is y:**

**print "x is identical to y"**

**for w in vocabulary:**

**for (w,t) in tagged\_text:**

**def my\_proc(arg, opt\_arg=1, opt\_arg\_2=2):**

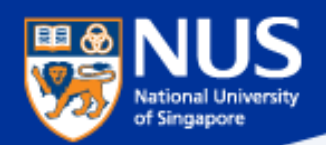

## **Others**

- **Strings are immutable**
- $\bullet$  **Lists are mutable**
	- Some methods change the list directly
- **Tuples are immutable lists**
	- Used by NLTK's taggers, more efficient?

**type() – get the type of an object help() – get information on some object**

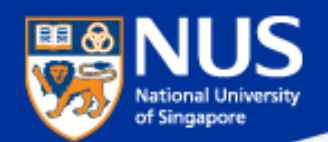

### **Import vs. from…import**

#### **Import**

- • **Keeps module functions separate from user functions.**
- • **Requires the use of dotted names.**
- $\bullet$ **Works with reload.**

### **from…import**

- • **Puts module functions and user functions together.**
- **More convenient names.**
- •**Does not work with reload.**

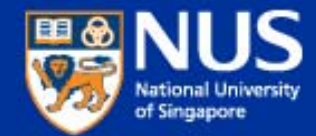

## **Hands on with NLTK**

### **Build a Named Entity Recognizer from NIST IE:ER 1999 corpus**

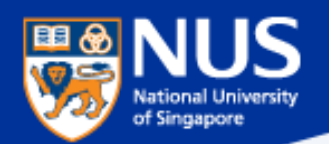

## **Seven steps**

- **1. Explore IDLE / Python**
- **2. Explore IEER corpus**

## **3. Change IEER into a tagged corpus**

- 1. Understand the Tree data representation
- 2. Change to a tagged Tuple representation

### **4. Using the default tagger**

- 1. Using the evaluation procedures
- **5. Regular expression tagging**
- **6. Non-trivial unigram tagging**
- **7. Bigram tagger with train and test portions**

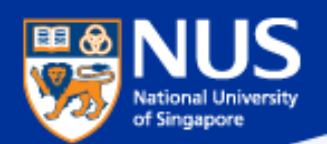

## **Summary**

- • **Myriad of processing pipelines out there**
	- Most open source, but may be able to license (not LGPL)
- $\bullet$  **Learned python in the context of NLTK**
	- Stable, interpreted language well-suited for NLP
	- Applied to Named Entity Recognition
	- Regular expressions
	- N gram models
	- Evaluation

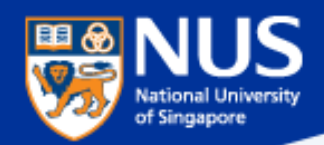

## **Looking Ahead**

### **Day 1**

### **AM**

- Applications' Input / Output
- Resources

**PM**

- Selected Toolkits
- Python Intro
- NLTK Hands-on

### **>> Day 2**

#### **AM**

- Evaluation
- Annotation
- Information **Retrieval**
- ML Intro

### **PM**

- MachineLearning
- SVM Hands-on

### **Day 3**

#### **AM**

- Sequence Labeling
- CRF++ Hands-on

#### **PM**

- Dimensionality Reduction
- Clustering
- Trends & Issues